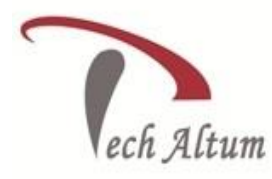

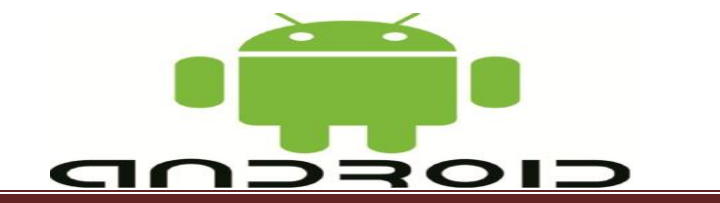

#### *Dear Student,*

*Based upon your enquiry we are pleased to send you the course curriculum for Android 6 Weeks Training*

*Given below is the brief description for the course you are looking for:*

# **Android Application Development**

# **Introduction to Android**

- What is Android?
- Devices based on Android

 $\overline{a}$ 

- Android Story
- Application components

# **Setting up an Android Studio Development Enviornment**

- Hardware requirements
- Software requirements
- Installation of JDK
- Installation of Android Studio

# **Getting Started with Android Studio**

- How to change theme?
- How to change font size?
- How to change Update settings?
- Code completion
- Parameter information
- Code generation
- Quick documentation lookup
- Optimizing imports
- Code folding
- Design mode
- Text mode

#### **Android Architecture**

- Android software stack
- Linux kernel
- Android Runtime (ART)

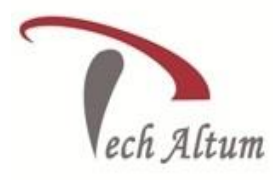

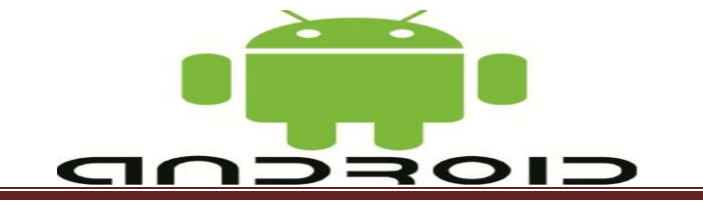

# **Activities**

- What is Activity?
- Creating an Activity

 $\overline{a}$ 

- Basic Activity
- Empty Activity
- Google Maps Activity
- Activity life cycle
- Hiding or Changing the Activity Title
- Hiding the ActionBar of Activity

# **Running Application**

- What is AVD?
- Creating Custom AVD
- Running App on AVD
- Simulating call in AVD
- Simulating SMS in AVD
- Running App on Real Device

#### **Intents**

- Basics of Intents
- Explicit Intents
- Implicit Intents
- Creating Intent
- Intent filters
- **•** Intent filter Collision
- Sending Data
- **•** Receiving Data
- Calling built-in applications
- Pending Intents
- Checking Intent Availability
- Activate Activities
- Activate Services
- Activate Broadcast Receivers

# **User Interface**

- What is View?
- What is ViewGroup?
- RelativeLayout

*501, Om Complex, 5th Floor,Naya Bans, Sec-15,Noida-201301 (U.P.) Tel: +91(0)-0120-4280181, 9911640097 Email: [info@techaltum.com](mailto:info@techaltum.com) Website:-www.techaltum.com* Page 2

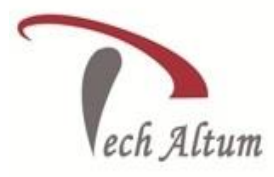

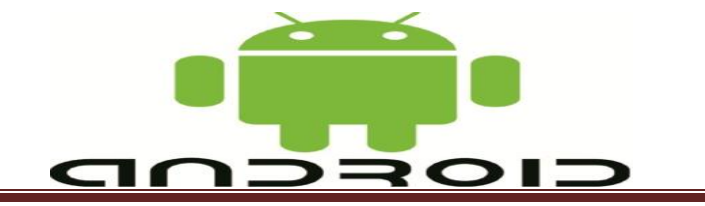

- TextView
- Button
- RadioButton

 $\overline{a}$ 

- CheckBox
- Switch
- ToggleButton
- ImageButton
- ImageView
- ProgressBar
- Seekbar
- RatingBar
- Spinner
- WebView
- EditText
- RadioGroup
- ListView
- ScrollView
- VideoView
- AutoCompleteTextView

#### **Event Handling**

- Basics of Events
- Event Listener and Callback
- Implement Shaker Event

# **Application Resources in Android**

- What is Resource?
- Reusability
- Maintainability
- **•** Alternatives
- String resource
- Color resource
- Access resource in XML
- Access resource in Code
- Resource directory color
- Resource directory drawable
- Resource directory layout
- Resource directory menu

*501, Om Complex, 5th Floor,Naya Bans, Sec-15,Noida-201301 (U.P.) Tel: +91(0)-0120-4280181, 9911640097 Email: [info@techaltum.com](mailto:info@techaltum.com) Website:-www.techaltum.com* Page 3

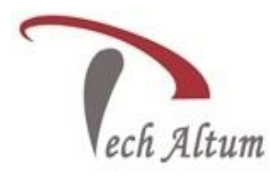

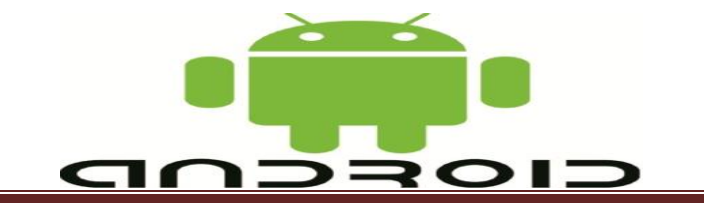

- Resource directory raw
- Resource directory values

 $\overline{a}$ 

#### **Shared Preferences**

- What is Shared Preferences?
- Save data in Shared Preferences
- Show data from Shared Preferences
- Update data in Shared Preferences
- Delete data from Shared Preferences

#### **Working with Database**

- Database concepts
- What is SOLite?
- Data Types
- SQLiteOpenHelper
- SQLiteDatabase
- Cursor
- ContentValues
- Create Table
- $\bullet$  Primary key
- Insert Record
- Update Record
- Delete Reocrds
- Show Records

# **Multithreading**

- **•** Thread Handlers
- What is UI thread?
- AsyncTask

#### **Making Runtime Permission Requests**

- Normal Permissions
- Dangerous Permissions
- Checking for a Permission
- Requesting Permission at Runtime

# **Photo, Audio and Video**

Taking Photo from Camera (Image Capture)

*501, Om Complex, 5th Floor,Naya Bans, Sec-15,Noida-201301 (U.P.) Tel: +91(0)-0120-4280181, 9911640097 Email: [info@techaltum.com](mailto:info@techaltum.com) Website:-www.techaltum.com* Page 4

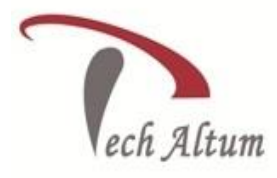

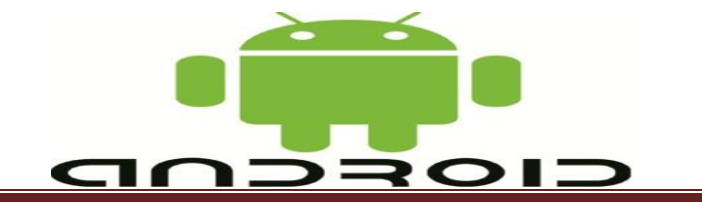

• Playing Audio

 $\overline{a}$ 

- Playing Video
- Making Videos
- Sound Recorder

#### **Messaging**

- SMS Messaging
- Sending E-mail

# **Location & google map API**

- Display Map
- Find current latitude, longitude
- Monitoring Location
- Fetch location name by Latitude, Longitude
- Fetch Latitude, Longitude by location name

#### **Sensors**

- What is Sensors?
- Show Available Sensors in device
- Motion Sensors (Accelerometer)
- Position Sensors(Proximity)

# **Useful Stuff**

- Toast
- AndroidManifest.xml (uses-permission etc...)
- Notifications
- ActionBar
- AlertDialog
- **•** Handling Rotation

Menu

Content Providers

**Services** 

Alarm service

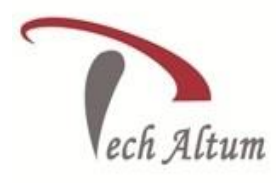

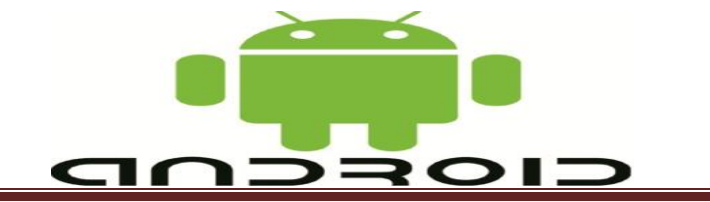

Broadcast Receivers

Consuming WebService

Consuming JSON service

Convert HTML5, CSS & Javascript app to android app

Debug applicaion in AndroidStudio

 $\overline{a}$ 

Custom Launcher Icon

Creating an APK File for Distribution

# **Project**

**Prerequisite :** 

Knowledge of **Java SE (Core JAVA)** is assumed.